skyllatnum - R. Rathlam erName (SKYFLATNAAC) F NO WOLFGO LEVELS, NO SECRET EXIT d Liberaturado - represento // DOOM determines the sky texture to be used **&&TW CheckNumForName("map31")<00** depending on the current episode, and the game version service - take // L'éxecution de la commerciale Il camernodo - pack trit I It comemode == pack plut It action - da commerce skytexture = R\_TextureNumEarName (15KYST); if formmap < 12) skytesture - R. TextureNumForName CSRY171 und G. DeParentment funit if (gammap <21) sistentize - R. TextureNumEorName ("SKY2"), datomartion - as wider for ti-0; i<MAXPLAYERS; i++1 levelstarttic = garnetic; // for time calculation if (playering intel) (FilterFrith out) if Iwipegamestate -- GS LEVELT woosmestate  $= -1$ : // force a wine Il fastomapactive  $AM$  Stop  $0$ committe - GS LEVEL-4 Coumenode to commercial for tinf) is MAXPLAYERS (in a)  $\label{eq:2} \begin{array}{ll} \mbox{if (physingment) is 6 physical, players take } = & \mbox{PST\_DEAD} \\ \mbox{physical players state} = & \mbox{PSI\_REDAD}, \end{array}$ canvection mimist (players) il frags. O sizioli players) il frags) retire case 9: for thit? P. SetupLevel (gameepisode, gamernap, B, gameskill), displayplayer = conspleptayer // view the cus you are played break starttime = L GetTime 0 compaction = cia nothing 7. CheckHeap D **//ad O. Hermen - able** at formerso = // clear and building stuff && (game mimset (gamelawdown, 0, sizeofigamelaudown)  $j$ ayamave = jaymave = 0; Il victory  $maxar = maxar = 0$ : connecti sendouse = sendowe = named = false return mimset (mousebuttons, 0, sized(mousebuttons) mimset (joybuttons, 0, sized(joybuttons)) if I feamings SS (darner void G PlayerReborn (int player) // init sec for 6-0 : in playersti fragalMAXPLAYERS kiloant **Hillsworth** itemorum servicount unido delacco mencov thuos playershipped fram singelli neal. smith and a mi unninfo.last in gan retracet - elsewidelnoof socotores uminfo next is il Comernode # feverete wetchlo memory (players)player1.frags, frags, susediplayers)pl players[player].killcount = kilcount; invertible/erl.itempount = itempoun digersiphyeri.secretourit = secretous p-sesedown = p-sattadebutci = true suitchlow poplayerstate = PST\_LIVE Filishedd - MANHATH casa 31 case 32; wm swenponoanediwp fist1 = true. default: wrimfo.ne waterometric an peopl = tree for find civilization and case. d (secontrol) write next - 91

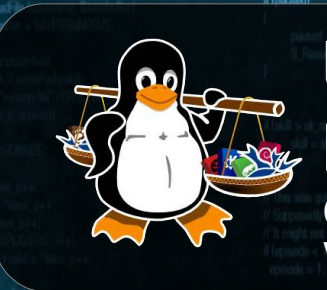

#### Linux Málaga @linux\_malaga

www.linux-malaga.org if ( gamemode == retail )

SRR RUNG 1.5 (A Refine) S. PUNCH 0.01

Le octri upo

**Taller de** Puthon

mon.)

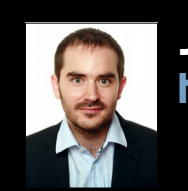

take away cards and stud

#### Juan Miguel Taboada Godoy http://www.centrologic.com

@centrologic\_es http://linkedin.com/user/centrologic

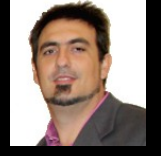

// go to secret keep

when if from perman you fill Weistigning from secret level

switch (namepisode)

tress.

 $w_{\text{model}} = 3$ 

#### Juan José Soler Ruiz

@soleronline http://es.linkedin.com/in/soleronline

#### Bienvenido - Welcome - Witam

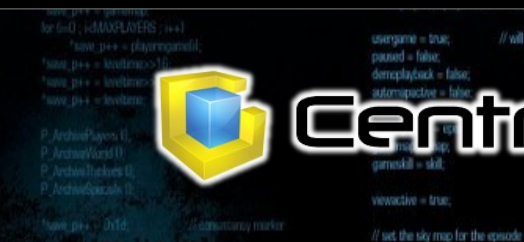

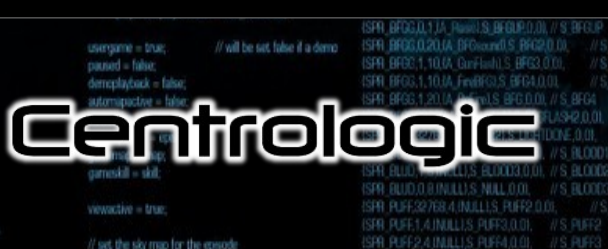

// do things to change the game state while ligameaction to gained hind swich Igameaction)

case ga\_loadiret **G** Dol and evel (I break case ga newgam G DoNewGame U break case ga\_loadgame<br>G DoLoadGame break: case ga\_savegame **Frenk** case on playbers G DePlatferre f **Fresh** case ga\_completed

G. DoCompleted C

e oa victor

break

üМ

**SEM F** 

dtrasersed = spunklecks

**INFORMATION SK (formatics -SK3)** = i 1

message(BD)

di broadbook fledfilder

fbrital brita

cent lonel

we nameddi sage, "fús is turbo! player\_romestill lased missiane - batemissiane

no && Hoamsternbodup) |

**ACRUPTICS** fontainme-brro el flutilibon

consistency failure this should be fluit. and consistency, consistency(illbuff).

d tobservid mot consistancylillbull = players(il mo->x) consistancyfillbufl = mdindex

// check for special buttons

il (playeringamelal)

for (i=0; i<MAXPLAYERS: i++1 if (players) I cmd buttons & BT\_SPECIAL)

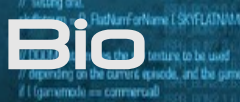

#### **Juan Miguel Taboada Godoy** ( 1980 - … )

NOWBERRO LEVELS: NO SECRET EXIT W. Checklan Forklams "man31" kr(1)

1996 – Primer ordenador y primera LAN (coaxial)

1999 – Universidad de Málaga y **Linux Málaga**

2001 – Grupo de investigación GEB.uma.es (4 años)

2002 – Asociación cultural **Málaga Wireless**

2003 – Beca en Neurociencia en SUNY (Julio-Agosto) Teleruta (Ministerio de Fomento – 2 años)

2004 – Globatic S.C. (1 año)

2005 – Autónomo:

- Nace **Centrologic**
- Polonia (2 años)
- **Likindoy**

2008 – Responsable comunicaciones en PontGrup

2011 – Bética Fotovoltáicas

2012 – **SAFECLON** y SCRUM/KANBAN

2013 – MBA Executive y nace **Centrologic**

Centrolog

**2016 – SAFECLON + LIKINDOY + GENERIX**

#### **Juan José Soler Ruiz**

2001-2003 – CFGS Administración Sistemas Informáticos

// do things to change the come state

2003 – Primer premio en el concurso "Javier Benjumea" 2003 – Montaje y configuración de "Cluster Heterogéneo De Computadoras" bajo SO Red Hat 7.2.

2005-2012 – STEA Telemática 2007-2009 – Primer CRM en PHP

2010-2011 – Administrador de BBDD / Programador Web en Bética Fotovoltáicas

2010-2012 – Opositometro

2012-.... – **Centrologic**

Linux

// force players to be initialized upon first level load icMAXPLAYERS : i++

Málaga

2013 – Dailymarkets 2013-2014 – CRM en Python/Django

**2016 – SAFECLON + LIKINDOY + GENERIX**

if tobuershi mot

**Uthon** 

## ¿Quién? ¿qué? ¿por qué? ¿cuando? ¿cómo?

**Linux** 

Málaga

#### **Guido van Rossum**

**Centrum Wiskunde & Informatica (Paises Bajos)**

**Finales de los '80**

**Humoristas Monty Python**

**1991 :: 0.9.0 (POO)**

**1994 :: 1.0 (funcional)**

**2000 :: 1.6 y 2.0**

**2008 :: 2.6 y 3.0 (Unicode)**

**2010 :: 2.7**

**2014 :: 3.4**

Cantrologic

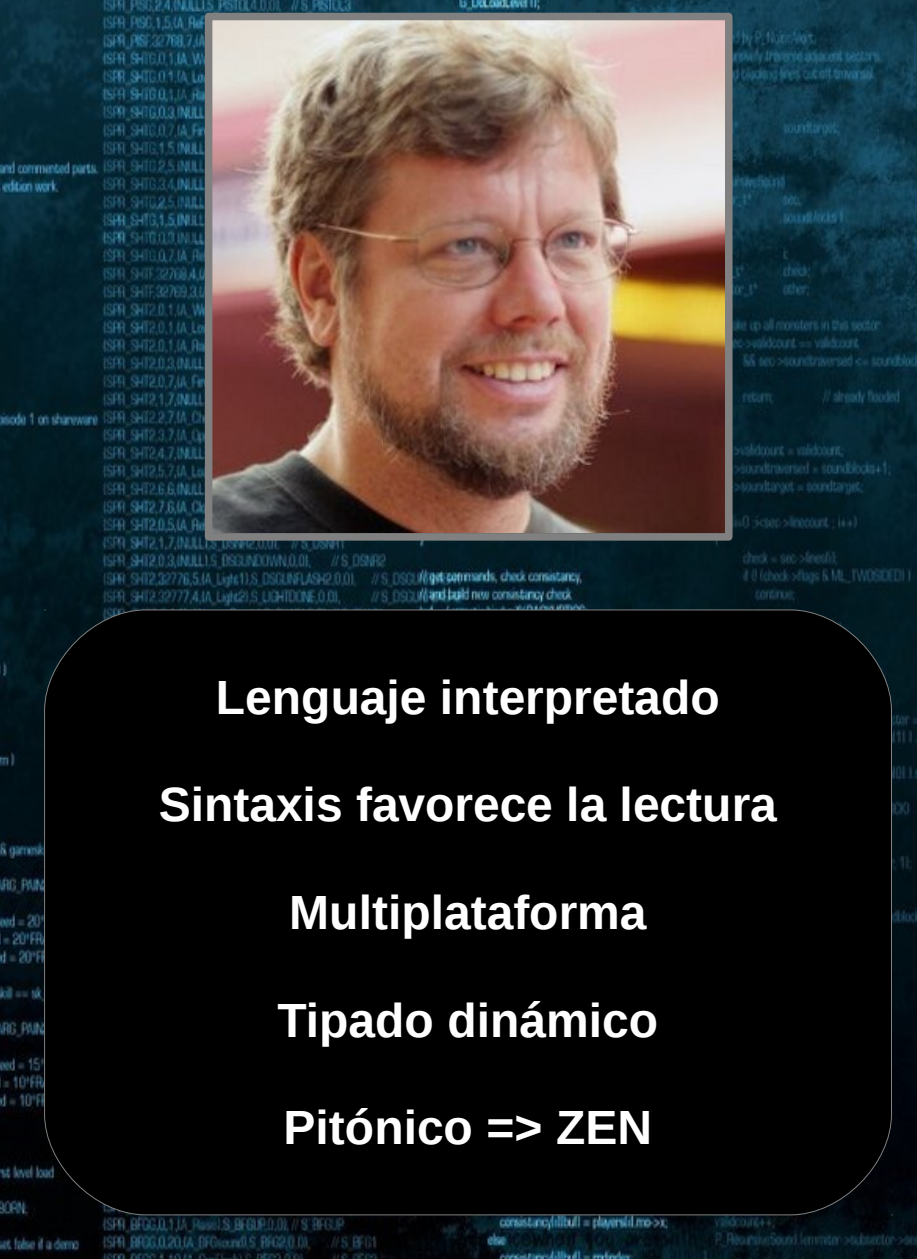

**Uthon** 

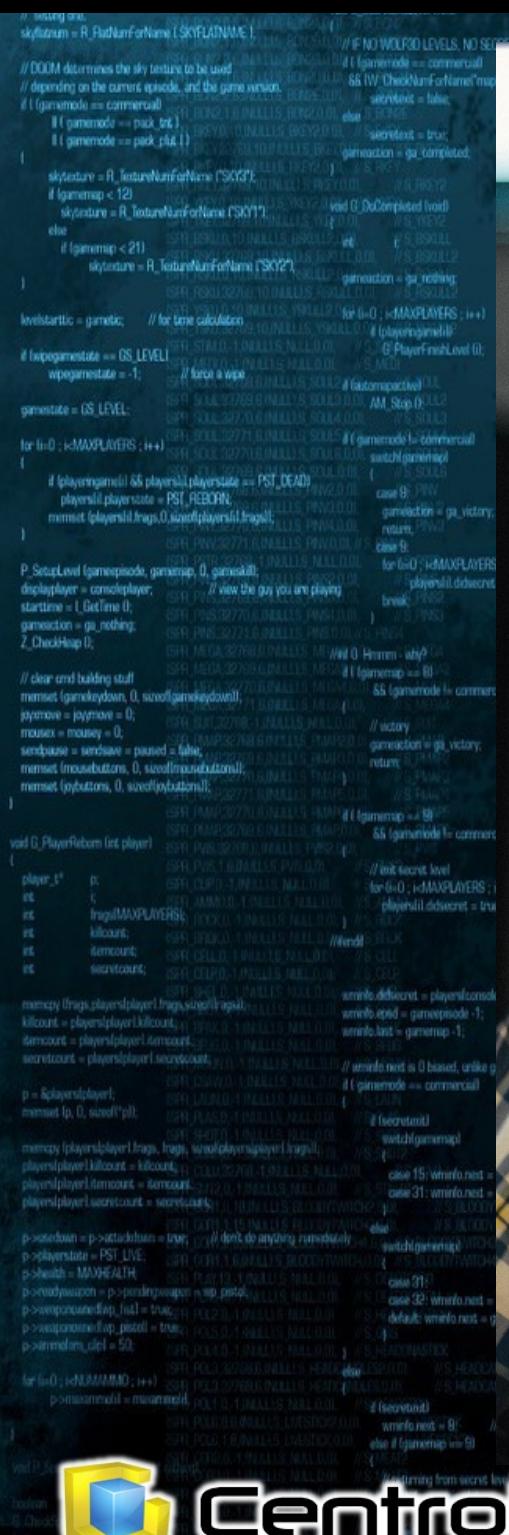

## Primero algo chulo... import this

#### F StartFreie break case ga\_worlddone. G DoWorldDone (I) break case ga screenshot: M. ScreenShot (1) gameaction = ga\_rothing break case ga\_nothing:

// do things to change the game state while toground on

ISPR RING 2 4 INTLLS RINGHS 0.0

: Wand build new consistancy check bul = (gametic/biolo)RIBACKUPTICS;

for (int) ; is MAXPLAYERS ; i++1

d (playeringamelil)

**AVELASHIT cmd = Roleyersfil.cmd;** 

mencpy lond. Snetcmdsfillbull, sizeditioned til:

if (democlasback) G\_ReadDemoTicond family if Idemonecording) **G** WriteDemolicand land:

(Sull check for turbo cheats) LO LESSHTOBATI < searchendoclaring 68 Ngametic \$311 68 (Igametic>>51 \$31 == i1)

static char turbornessage(BD); extern char \*player\_names[4];

players/consoleplayer].message = turbomessage;

if Igametic > BACKUPTICS

(yonsistancylility) la (illiterations && I Error L'ocrivistency failure (Na should be Nat', mote 1

if toluyersfilt mail: consistancylilitufi = players(il mo->x; else:

consistancylilited = mdmdex.

sprint (turbomessage, "Nis is turbo" player\_nameshilt if Instgame && Instdemo && Ilgametic/Atiodup) I

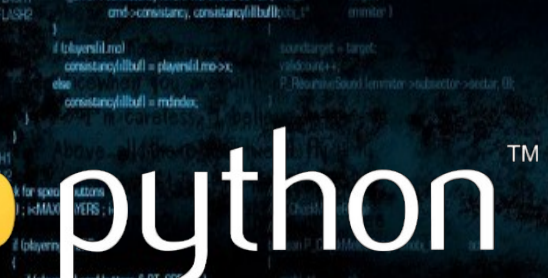

**ISLASH** 

 $\bullet$ 

# Ipaye

# PYTHONLABS

**BINILUS BLOOD2.0.** 1.9.INILLUS RLOOD3.0.

ISDR RISET A BULLES RISES O DI

ISPR PUFF2-4 INJLLIS PUFF4.0.01

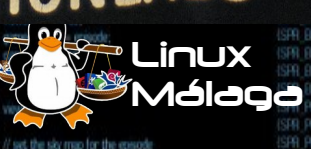

looic

#### break : //iget-permands, check consistancy,

Centrologic

python2.7 -c "import base64; exec(base64.b64decode(' eJydj8tOxDAMRff9iks33Q4rpErsqA2P0cD8qNu4kqW0Do4zYvh6 MpQFFTsiS0mcc0+Shs3Ubh8oZm7czn2DOmROao7JU5Sh4Y+Rk68n K360wt/bZLI42iNjouiEWEsGYxNCt8a79o/3+fx2eAr/FqdG960o cpmwqK/5fpPVoNq/XuE+O+Uaz65IZASOGItlbX/jrzwWtkB4L4xR Z+Hlk3C5OeP6pt/tNvSLQuNJAmd4AQdxtfrUk1pdbcg7zqlUbNEM MZ7rRHCdyS6dslR9N4qZ5fqZL1bYqF8=').decode('zlib'))"

Linux

álaoð

Luthon

## **def menu(): print "1) Descargar TXT" print "2) Buscar en TXT" print "3) Cargar TXT a MySQL" print "4) Buscar en MySQL" print "5) Buscar en MySQL (+FTP)" print "6) Salir"**

Linux Málaga

 **return opcion**

**opcion = menu()**

Centrelogie

 **…**

**> a=raw\_input("hola: ") hola: hola > a 'hola'**

Luthon

## Ejercicio 3: Descargar TXT

Gentrelog

**>>> from ftplib import FTP >>> ftp = FTP('192.168.0.108') >>> ftp.login('taller','taller') '230 Login successful.' >>> ftp.cwd('/home/taller') >>> ftp.retrlines('LIST') -rw-r--r-- 1 taller taller 24023... '226 Transferencia completada' >>> ftp.retrbinary('RETR municipios.txt', open('municipios.txt', 'wb').write) '226 Transfer complete.' >>> ftp.quit()**

> Linux Málaga

**EDUTHON** 

## **>>> f = open('fichero', 'r') >>> print f <open file 'fichero', mode 'r' at 80a0960>**

®∟i∩⊔x

Málaga

**Marson Contract Contract Contract Contract Contract Contract Contract Contract Contract Contract Contract Contract Contract Contract Contract Contract Contract Contract Contract Contract Contract Contract Contract Contrac** 

## **>>> f.read() 'Contenido completo del fichero.\n'**

### **>>> f.readlines()**

### **['Una línea del fichero.\n', 'Otra línea del fichero.\n']**

#### **>>> f.close()**

Centrologic

## Ejercicio 5: Cargar TXT a MySQL

**>>> import MySQLdb**

## **>>> db = MySQLdb.connect(host="1.2.3.4",**

**... user="usuario", ... passwd="clave", ... db="basedatos")**

#### **>>> cur = db.cursor()**

**>>> cur.execute("SELECT \* FROM YOUR\_TABLE\_NAME")**

#### **>>> for row in cur.fetchall(): ... print row[0]**

#### **>>> db.close()**

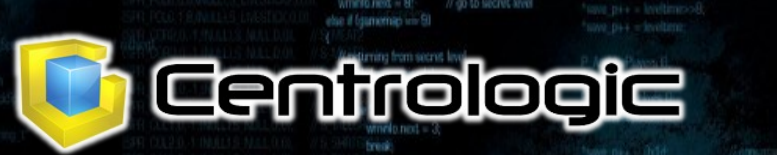

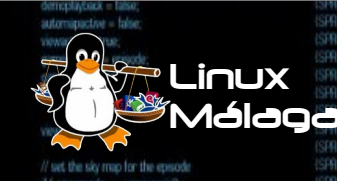

**Altrapon Construction Construction Construction Construction Construction Construction Construction Construction** 

## Ejercicio 6: Buscar en MySQL

**Altrapon Construction Construction Construction Construction Construction Construction Construction Construction** 

#### **>>> import MySQLdb**

#### **>>> db = MySQLdb.connect(host="1.2.3.4", ... user="usuario", ... passwd="clave",**

**... db="basedatos")**

#### **>>> cur = db.cursor()**

**>>> cur.execute("SELECT \* FROM YOUR\_TABLE\_NAME")**

#### **>>> for row in cur.fetchall(): ... print row[0]**

#### **>>> db.close()**

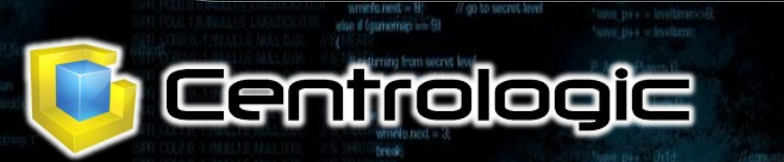

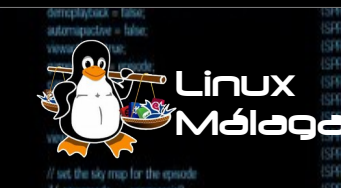

ecised nemes are electos sciented **The Contract of the Contract One of the Contract One of the Contract One of the Contract One of the Contract One of the Contract One of the Contract One of the Contract One of the Contract One of the Contract One of the C** ISPR PUNG 1.5 (A Refine) S. PUNCH 0.01 // do things to change the game state  $m<sub>1</sub>$ fur vehicleWR907892 SPR PSC.0.1.(A WeiporRend(LS PSTOLOOM) S. PSTOL<br>ISPR PSC.0.1.(A Lover) S. PSTOLOOM 0.01. // S. PSTOLIO with targetables - 1, like at the car.<br>Head furniers are spaced unmany of all plus while trameaction to ga nothing! 6 IW CheckNumForName("map31")<00 switch (gamestrian) service = take **Historica** Il camernodo - pack trit I ISPR PISC 1.6.VL FinPinol S. PISTOL3.0.01// S. PISTOL2 case ga loadlovel: It i gamemode == pack clut 1) G DeLoadLevel () diffinadion = da complete caused - false ISPR PISC 1.5.0 ReFireLS PISTOL (LOI) break. :// skip the description field<br>!!::costell-lecheck, 0, sile of volved if!<br>gones! Gathest, "version 96", VERSION S. ResumeSound (1) skytexture = R\_TextureNumEarName (15KY3"); ISPR PISE32768,7JA UgN11.S UDHTDONE 0,01 //3 led by P. Nobel Alart.<br>Lunswily Trimerso adjacent secto case ga newgame  $t$  formmap  $< 121$ G DoNawGame U **Gild O. DePalment Food** skordure - R. Tedurelå erikeligen CSKY17 ISPR SHIGHT IA Lowe'LS SGUNDOWN 0.01. // S SGUNDOWN breaklooking fires, cut off threatse else ISFR SHIBOLIJA RAMAS SOJNJEDOL V S SOJNJE case ga\_loudgame.<br>G DoLoadGame D if (skill > sk. nightmare)  $t$  (semmap  $<$  21) skil - sk nichtmare  $SFR = VHSLRSZF$ skytesture = R\_TestureNumForName ("SKY2"), ISPR SHIG.O.7 IA FinBhouville SOUND.O.O., //S SOUND break. gameaction = gal nothing case ga\_savegame G DoSavoGame 0 // This was quite messy with SPEOAL and commented parts. ISFR SH for the control MAXPEANERS (1991) levelstarttic = garnetic; // for time culculation gioregisote - 'sine pe **34 INJULIS SPENGO OF VS SCIAS** break: d (playeringenetil)<sup>2</sup><br>G PlayerFreichLevel (i): // Supposedly hacks to make the latest edition work. case ga playdemo // take away cards and stuff // It might not work properly. if Iwipegamestate == GS\_LEVEL1 ISPR SHIG1.5 INJULIS SCUNBO 01. // S.SGUN7 G DaPlastierno D  $i$ l tennode < 1) woogmestate  $= -1$ : // force a wine ISPR SHELLTRILLIS SELMA D.OL U.S. SELMA Freed $q$ ssode = 1 A faitherprovised case ga\_completed.  $AM$  Stop  $0$ committe - GS LEVEL-G. DeConnelstad C ,,,,,,,,,,,,,,,,,,,,,,,,,,,,,,,,, break-A Comemode - commercial for ILD - LAMAND INCOR - LLL case on victory. custeblishments F StartFinale D  $\label{eq:inert} \begin{array}{ll} \mbox{if (physicals) algorithm} & \mbox{if (dynamics = PST, DEAD)} \\ \mbox{physical clusters} & \mbox{if (d)} \\ \mbox{if (d)} & \mbox{if (e)} \\ \mbox{if (e)} & \mbox{if (f)} \\ \mbox{if (f)} & \mbox{if (f)} \\ \mbox{if (f)} & \mbox{if (f)} \\ \mbox{if (f)} & \mbox{if (f)} \\ \mbox{if (f)} & \mbox{if (f)} \\ \mbox{if (f)} & \mbox{if (f)} \\ \mbox{if (f)} & \mbox{if (f)} \\ \mbox{if (f)} & \mbox{if (f$ break case 96 case ga\_worlddone. canielaction = ga. victory. mimist (players) il frags. O. sizanti players il Linguili **G** DoWerkDone O retern break case ga screenshot: for third ; i-MANPLAYERS ; i++1 P. SetupLevel (gameepisode, gamernap, B, gameskill), M. ScreenShot D. classed it diducted = true displaydayer = conspleptayer // view the guy you are playing gameaction = ga\_rothing bwik starttime = 1 Get ime 0. break gameaction = ga\_nothing case ga nothing <sup>7</sup> CheckHeap (): break Wed 0 Hmmm - which umum // clear and building stuff innomummummumi SS (commode !- commercial) } memset (gamekeydown, 0, sizeofigamekeydown) ............  $i$ ayamave = jayymave = 0; Econmands, check consistancy,  $m$ ousex =  $m$ ousey = 0; **IIIIII** nd build new consistancy check connection = ga victory. sendouse - sendoave - named - false: Igametic ticket RIBACKLIPTICS: return mimset (mousebuttons, 0, sizeoffmousebuttons)) immin nuuun mimset (joybuttons, 0, sized/joybuttons));  $-0$  :  $\text{edMAVPLAYEPS}$  :  $i+1$ ասատ If Isuminup = 190 il Iplayeringamelill && (gameriode 1- commercial) void G PlayerReborn (int player) cmd = Rolayersfil.cmd; for 6-0 : i-MAXPLAYERS : is all manyou fond. Spatementallised aircraftioners (1): playerslil ddsecret = true; if (demoniadade) **NikersAR** G. ReadDemoTicond fondl; servicount; if (demonscriting) G. Weitel amplicated landwrnivlo.debiecret = players/comoleplayer1.de mamore threps players (player) frage, strep/(b agailwrints.end = gameepisode -1; ,,,,,,,,,,, if check for turbo cheats wrninfo.last is gamernap -1: d land >forwardmove > TURBOTHRESHOLD servicent - playershipsel secretories 68 Ngametic831) 68 Ngametic>>51631 == i 1 // whinfo.next is 0 biased, unlike gamense If ginerrode == commercial D = & dayers [player] static char turbomessage(BD); memset (p. D. sizedi\*pl); extern char \*player\_names[4]; d (secretmit) sprint (turbomessage, "Ns is turbo" player nameshi); witch(gammap) memory (players)player1.frags, frags, street(players)player1.frags.ll players/consoleplayer].message = turbomessage; case 15; whinfo.next = 30; break playedplayed itempount = itempount 11111111111 playersiplayer).secretcount = secretcount; Il Inetgame && Inetdemo && Il gametichiticchgi 1 p-searchin = p-sattackdown = true; /// dent do anything runnels(x) # Iganesic > BACKUPTICS ISPR\_PLSG.0.1.0A\_Ruinel.S\_PLASMAUP.0.0L mobinfolMT\_TROOPSHOT1.speed = 10\*FRACUNIT: systchlownwright poplayerstate = PST\_LIVE. 88 consistancylilitud in and accresstancy) void p->health = MAXHEALTH ISPR PLSG 1:20.UL ReFinitS PLASMA 0.01. // S. PLASMAP casa 21 ISRI PLSE 32768.4.M. Light ILS LIGHTDONE 0.01. //S PLASMAFLASHT poreadyaugen « popmängwapen » se patal I Error Licensistency failure (Ni should be %ill, mobility case 32: wmnfo.next = 15; break; ISPR PLSF,32769,4.14 Light11.S. LIGHTDONE,0,01 // S. PLISMAFLISH2 and consistency, consistency/illbullbook. default: wrinto nost = gamernap; // force players to be initialized upon first level load ISPR BRGG.0.1.IA, WesporReadyLS BRG.0.01 //S BRG for (i+0; i<MAXPLAYERS; i++1 ISPR BROGO, 1 JA Lowel/S. BRODOWN 0.01, //S. BRODOWN d tologersfilt molplayers(il.playerstate = PST\_REBORN; ISPR BROGAL1JA RussLS BEGUELLO, // S BFGUP<br>ISPR BROGAZOUA BROsand S BROZO DJ. // S BFGL consistencylillbull = players(ilmo->x; for find ; i=NUMMMMO ; i++1 // will be set false if a demp else: usergame = true; pomaiammohl = missanmoid. consistancy fill bull = mdindex. ISPR BRBC,1,10.04 GanFlodd,S BRG3,0.00, //S BRG2 d Iseovtoid paged - false ISPR BFGG.1.10.UA FiniBFGLS BFG4.0.01 demoplayback = false; SPR BFGG.1.20.14 ReFireLS BFG.0.00, // S.B. **Uther Street Avenue During Contract Contract Contract Contract Contract Contract Contract Contract Contract Contract Contract Contract Contract Contract Contract Contract Contract Contract Contract Contract Contract Contr** ette if (gamernas viv 9) automapactive = false: ISPR BFGE32768,11.(A, Light1),S BFGFLASI2.0 **T** Centrologie **PLinux** 2804US 80020 R BUD 1 BINILUS BLOOD3.0.01 Málaga **O.B.INULL).S. NULL.O.OI.** ISFR PUFE1, AINULLI, SPUFF3, 0.01.  $\bullet$ ISR RIFF24 MULLS RIFRED 0 If set the sky map for the episode

skyllatnum = R. RatNamForName LSKYFLATNAME 1 F NO WOLFRO LEVELS, NO SECRET EXIT! il I fotovine vela a a represente in // DOOM determines the sky tenture to be used 88 IW ChecklumForName("map31")<00 depending on the current episode, and the game wersign // L'éxecution de la commerciale Il camernodo - pack trit I It comemode == pack plut It action = da commence skytexture = R\_TextureNumEarName (15KYST); if formimuo < 12) skytesture - R. TextureNumForName CSRY171 und G. DeParentment funit if (gammap <21)

service = take

datomartion - as wider

for 6-0; is MAXPLAYERS; i++1

(FilterFrith out)

take away cards and stul

a Lolayeringamen

A foint orrespond by  $AM$  Step  $0$ 

Maid C

skytedure - R. TextureNumForName (19012"), levelstarttic = garnetic; // for time calculation

if Iwipegamestate -- GS LEVELT

wpegamestate = -1: // force a wine

committe = GS LFVEL

for ti-0 : i<MAXPL/UERS : i++

 $\label{eq:2} \begin{array}{ll} \mbox{if (physingment) is 6 physical, players take } = & \mbox{PST\_OEAD} \\ \mbox{physical players state} = & \mbox{PSF\_REOPL} \end{array}$ mimset (playershi frags.0.sizantiplayershi frags)

P. SetupLevel (gameepisode, gamerage, B, gameskill) displaydayer = conspleptive // view the guy you are playing starttime = 1 Get ime 0. compaction = cia nothing 7. CheckHeap D // clear and building stuff mimset (gameleydown, 0, sizeoilgameleydown)  $j$ ayamave = jaymave = 0;  $maxar = maxar = 0$ : sendogue = sendoge = named = false

mimset (mousebuttons, 0, sizeoffmausabuttons)) menset (joybuttons, 0, sized(joybuttons));

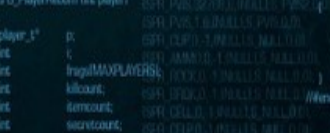

menery than playershipped fram streeth and retracet - elsewidelnoof socotores

memory (players)player1.frags, frags, susediplayers)player) players[player].killcount = kilcount; invertible/erl.itempount = itempoun inversiplayer).sagretcount = sagretcount

p-sesedown = p-sattadebutci = true; poplayerstate = PST\_LIVE Bohealth = MAXHEALTH p-sweaponounedive: fist1 = trustp > waitanoshi divip\_pistol) = true

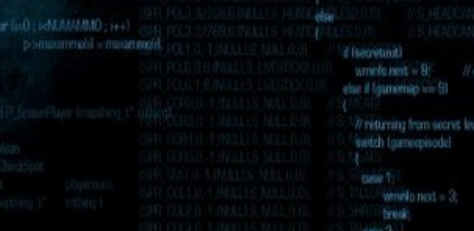

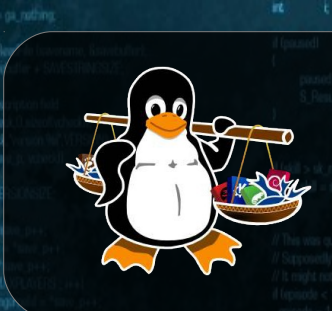

#### Linux Málaga @linux\_malaga

mon.)

www.linux-malaga.org

SPR PUNG 1.5 (A ReFind S PUNCH 0.0)

ISPR PISG.D.1.(A WeaponReady),S PISTOL.D.OL//S PISTOL

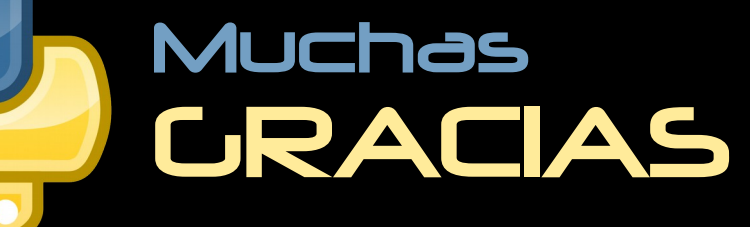

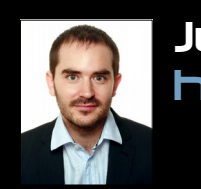

Juan Miguel Taboada Godoy http://www.centrologic.com

> @centrologic\_es http://linkedin.com/user/centrologic

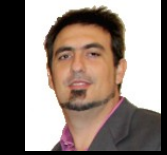

#### Juan José Soler Ruiz

@soleronline http://es.linkedin.com/in/soleronline

#### Thank you - Dziękuję

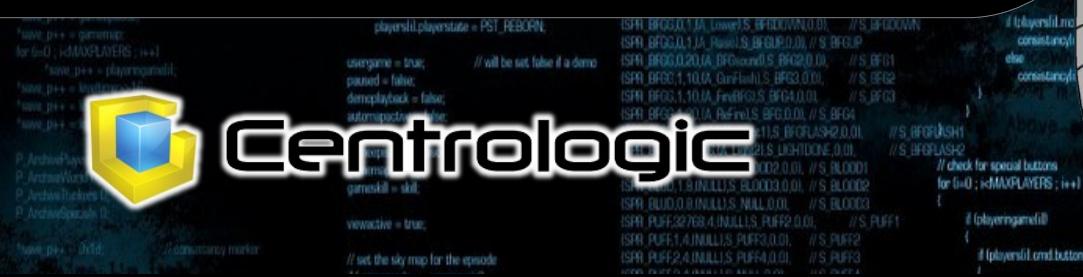

// do things to change the game state while ligameaction to gained hind swich Igameaction)

case ga\_loadiret

case ga newgam

case ga\_loadgame<br>G DoLoadGame

case ga\_savegame

case on playbers

G DoPlasDemo I

case ga\_completed

G. DoCompleted

else

G DoNewGame U

break

break

break:

**Frenk** 

Freed

üМ

注射手

**G** Dol and evel (I

**ARESATED**  $(i=1222$ colar

is turbot player comestil). saye = turbomessage

involtierend til

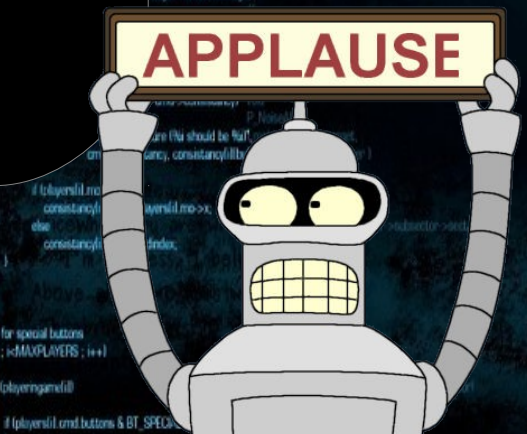